SAP ABAP table REORC\_RESERVATION\_OBJTYPE {Reservation Object Type (TIVORRSOBJTYPE)}

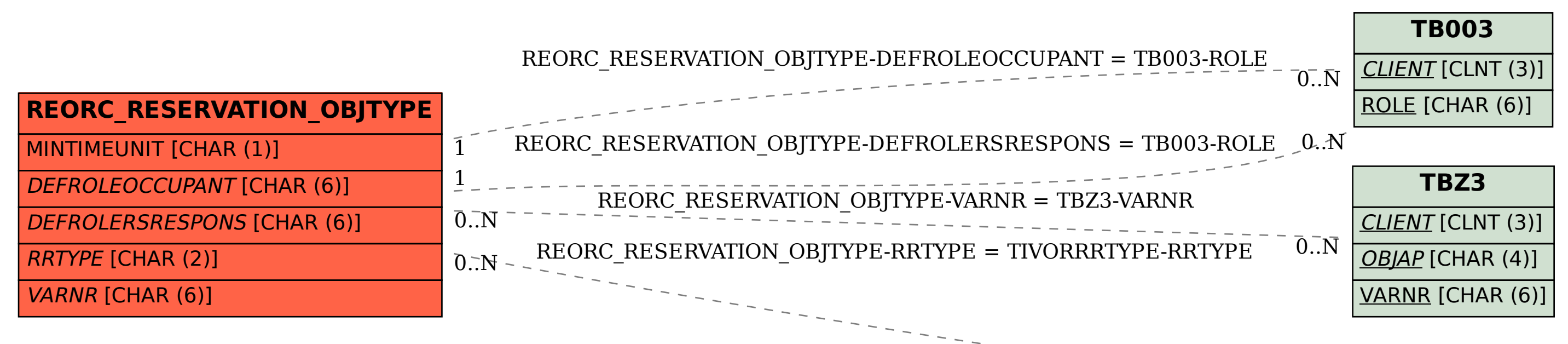

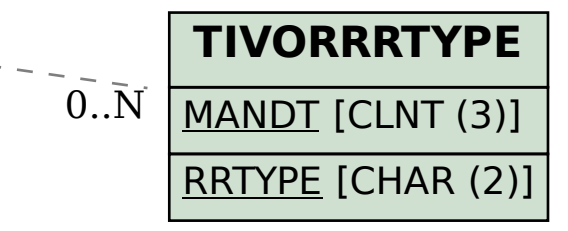